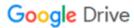

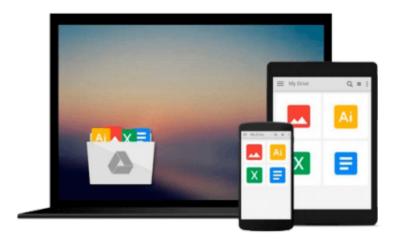

## InDesign CS3 in Easy Steps: for Windows and Mac

Robert Shufflebotham

Download now

Click here if your download doesn"t start automatically

### InDesign CS3 in Easy Steps: for Windows and Mac

Robert Shufflebotham

#### InDesign CS3 in Easy Steps: for Windows and Mac Robert Shufflebotham

This latest entry in the *In Easy Steps* series is written for both beginners and for those who know earlier versions of InDesign or other DTP software but want to grasp the features quickly. Author Robert Shufflebotham starts with the basics and then builds from them to cover the more extensive range of functionality the new software has to offer. By following the book's logical structure, readers can develop the core skills needed to master the program. Shufflebotham clearly explains the fundamentals of page layout, creating a platform on which to build new skills. Then he explores InDesign's comprehensive typesetting capabilities such as color; text editing; paragraph, character, and objects styles; master pages; and document construction and layers. Later chapters deal with tables of contents and indexes, the book palette, InDesign's industrial-strength print, PDF export and XML capabilities, together with InDesign's powerful table functionality, and its sophisticated Bezier curve functionality.

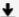

**Download** InDesign CS3 in Easy Steps: for Windows and Mac ...pdf

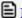

Read Online InDesign CS3 in Easy Steps: for Windows and Mac ...pdf

## Download and Read Free Online InDesign CS3 in Easy Steps: for Windows and Mac Robert Shufflebotham

#### From reader reviews:

#### Steven Zakrzewski:

The book InDesign CS3 in Easy Steps: for Windows and Mac can give more knowledge and information about everything you want. So just why must we leave the best thing like a book InDesign CS3 in Easy Steps: for Windows and Mac? A few of you have a different opinion about reserve. But one aim in which book can give many data for us. It is absolutely correct. Right now, try to closer with your book. Knowledge or info that you take for that, you could give for each other; it is possible to share all of these. Book InDesign CS3 in Easy Steps: for Windows and Mac has simple shape however, you know: it has great and large function for you. You can appearance the enormous world by wide open and read a guide. So it is very wonderful.

#### Wendell Nadeau:

In this 21st millennium, people become competitive in each and every way. By being competitive currently, people have do something to make these individuals survives, being in the middle of the particular crowded place and notice by means of surrounding. One thing that at times many people have underestimated that for a while is reading. Yeah, by reading a publication your ability to survive raise then having chance to remain than other is high. For yourself who want to start reading the book, we give you this kind of InDesign CS3 in Easy Steps: for Windows and Mac book as beginner and daily reading guide. Why, because this book is greater than just a book.

#### **Aubrey Newsome:**

Often the book InDesign CS3 in Easy Steps: for Windows and Mac will bring one to the new experience of reading a new book. The author style to describe the idea is very unique. If you try to find new book to read, this book very suited to you. The book InDesign CS3 in Easy Steps: for Windows and Mac is much recommended to you to see. You can also get the e-book through the official web site, so you can quicker to read the book.

#### Jackie Lund:

The publication untitled InDesign CS3 in Easy Steps: for Windows and Mac is the book that recommended to you to see. You can see the quality of the e-book content that will be shown to anyone. The language that writer use to explained their ideas are easily to understand. The article writer was did a lot of research when write the book, therefore the information that they share to your account is absolutely accurate. You also will get the e-book of InDesign CS3 in Easy Steps: for Windows and Mac from the publisher to make you far more enjoy free time.

Download and Read Online InDesign CS3 in Easy Steps: for Windows and Mac Robert Shufflebotham #17TPO9F4SYN

# Read InDesign CS3 in Easy Steps: for Windows and Mac by Robert Shufflebotham for online ebook

InDesign CS3 in Easy Steps: for Windows and Mac by Robert Shufflebotham Free PDF d0wnl0ad, audio books, books to read, good books to read, cheap books, good books, online books, books online, book reviews epub, read books online, books to read online, online library, greatbooks to read, PDF best books to read, top books to read InDesign CS3 in Easy Steps: for Windows and Mac by Robert Shufflebotham books to read online.

## Online InDesign CS3 in Easy Steps: for Windows and Mac by Robert Shufflebotham ebook PDF download

InDesign CS3 in Easy Steps: for Windows and Mac by Robert Shufflebotham Doc

InDesign CS3 in Easy Steps: for Windows and Mac by Robert Shufflebotham Mobipocket

InDesign CS3 in Easy Steps: for Windows and Mac by Robert Shufflebotham EPub